# МИНОБРНАУКИ РОССИИ

Федеральное государственное бюджетное образовательное учреждение высшего образования

«Костромской государственный университет»

(КГУ)

# РАБОЧАЯ ПРОГРАММА ДИСЦИПЛИНЫ (МОДУЛЯ)

# **КОМПЬЮТЕРНОЕ МОДЕЛИРОВАНИЕ В ФИЗИКЕ**

Направление подготовки 03.03.02–Физика

Направленность: Физика

Квалификация (степень) выпускника: Бакалавр

**Кострома 2021**

Рабочая программа дисциплины «Компьютерное моделирование в физике» разработана в соответствии с Федеральным государственным образовательным стандартом высшего образования направления подготовки 03.03.02–Физика, утвержден 07.08.2020 г., приказ № 891

Разработал: Красников Виктор Львович, доцент кафедры общей и теоретической физики, к.т.н., доцент

Рецензент: Дьяков Илья Геннадьевич, доцент кафедры общей и теоретической физики, к.т.н., доцент

УТВЕРЖДЕНО:

Заведующий кафедрой общей и теоретической физики Шадрин Сергей Юрьевич, к.т.н., доцент

### **1. Цели и задачи освоения дисциплины**

Основной целью курса является подготовка бакалавров физики к научноисследовательской, научно-инновационной, организационно-управленческой деятельности в научно-исследовательских институтах, лабораториях, конструкторских или проектных бюро, на предприятиях путем формирования соответствующих компетенций.

В результате изучения учебной дисциплины «Компьютерное моделирование в физике» обучаемые должны приобрести общепрофессиональную компетенцию:

– способен понимать принципы работы современных информационных технологий и использовать их для решения задач профессиональной деятельности (ОПК-3)

Задачи дисциплины:

– на базе термодинамического описания ввести основные понятия и выявить взаимосвязи, основанные на наиболее общих законах природы;

– на базе математических методов и моделей макроскопических сред развить статистический метод исследования;

– провести термодинамическое соответствие результатов, полученных статистическими методами;

– изучить методы описания неравновесных систем, дать представление об основах кинематики процессов выравнивания и структурных явлениях в потоках.

# **2. Перечень планируемых результатов обучения по дисциплине**

В результате изучения дисциплины «Компьютерное моделирование в физике» обучаемые должны

Освоить компетенции:

**ОПК-3**: способен понимать принципы работы современных информационных технологий и использовать их для решения задач профессиональной деятельности

Код и содержание индикаторов компетенции

**ОПК3.1.** Должен знать и понимать принципы работы современных информационных технологий

**ОПК3.2.** Уметь использовать современные информационные системы и технологии в решении профессиональных задач

**ОПК3.3.** Иметь навыки работы с современным общесистемным и офисным программным обеспечением, в т.ч. отечественного производства

В результате освоения дисциплины обучающийся должен:

#### **знать**

– основные законы и методы термодинамики, условий равновесия и устойчивости, теории фазовых переходов, распределений Гиббса, теории идеальных бозе- и ферми газов, необходимых для адекватного теоретического описания физических систем;

#### **уметь**

– интерпретировать формальные записи имеющихся математических объектов для задания физических моделей природных явлений, выделять в этих моделях физическое содержание и границы применимости;

#### **владеть**

– методами работы с термодинамическими системами и статистическими ансамблями, необходимыми для описания рассматриваемых термодинамических процессов и физических явлений.

# **3. Место дисциплины в структуре ОП ВО**

Дисциплина «Компьютерное моделирование в физике» изучается в седьмом семестре обязательной части образовательной программы подготовки бакалавров физики.

К вопросам, составляющим основное содержание курса, относятся: Основы теории алгоритмов, наиболее удобного для решения задач по физике за счёт многочисленных встроенных функций и обилием общедоступных библиотек прикладных программ, визуализация данных с помощью свободного программного обеспечения, решения стандартных задач прикладной физики в специализированных программных комплексах (например, Elmer Solver), основам программирования параллельных вычислений.

Изучаемый материал подобран в соответствии с особенностями основной образовательной программы бакалавров физиков и имеет большую практическую направленность, основная часть практических приложений подобрана с расчетом на другие дисциплины курса теоретической физики.

Перед изучением дисциплины «Компьютерное моделирование в физике» обучающийся должен знать особенности физической картины мира, уметь применять различные физические законы для описания явлений природы, иметь представления об основах математического моделирования, об особенностях операций с различными математическими объектами, дифференциальном и интегральном исчислении. Требуемые компетенции формируются в рамках курсов общей физики, а также дисциплин: Математический анализ, Линейная алгебра, Численные методы и математическое моделирование, Дифференциальные уравнения, Уравнения математической физики.

Освоение данной дисциплины необходимо как предшествующее для прохождения производственной практики.

# **4. Объем дисциплины (модуля)**

# **4.1. Объем дисциплины в зачетных единицах с указанием академических (астрономических) часов и виды учебной работы**

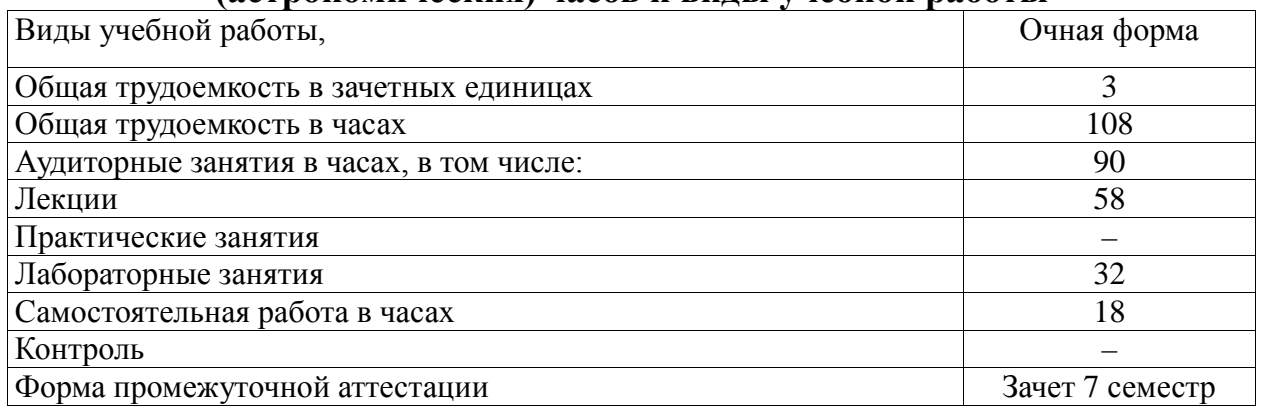

# **4.2. Объем контактной работы на 1 обучающегося**

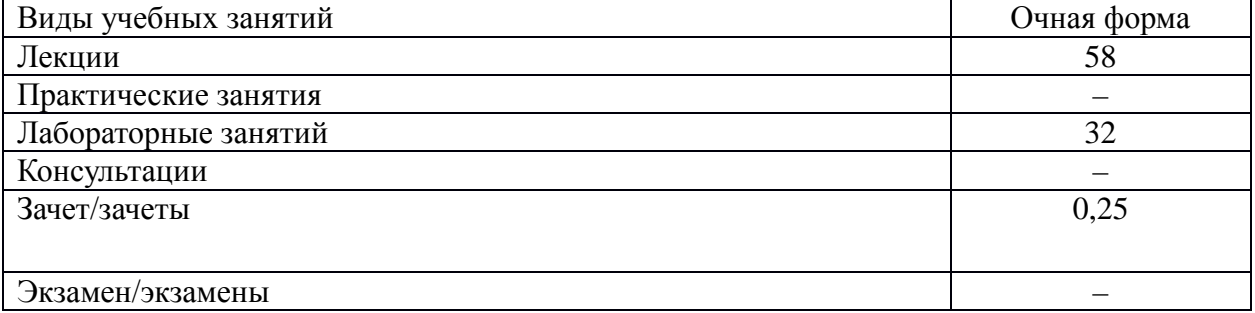

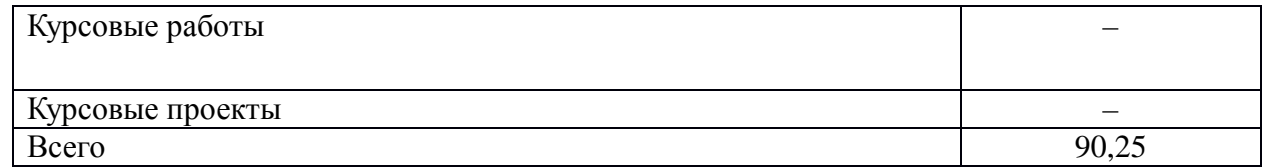

# **5.Содержание дисциплины (модуля), структурированное по темам (разделам), с указанием количества часов и видов занятий 5.1 Тематический план учебной дисциплины**

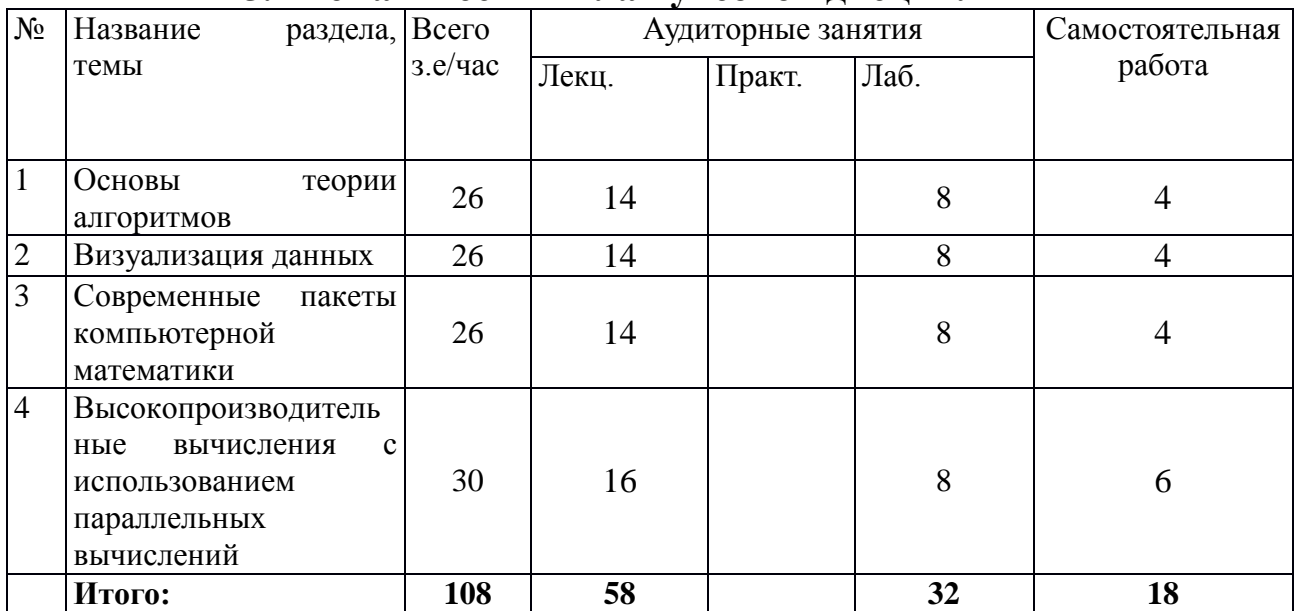

# **5.2. Содержание:**

#### **Тема 1. Основы теории алгоритмов.**

Обработка массивов и матриц. Условные операторы IF … THEN … ELSE ... END IF. Оператор цикла со счетчиком. Оператор цикла с предусловием. Подпрограммы и модули в FORTRAN. Рекурсивные процедуры и функции. Смешанное программирование на языках С и FORTRAN.Компилятор GNU FORTRAN. Компилятор Intel FORTRAN. Компиляция многомодульных программ. Использование математических библиотек LAPACK и BLAS.

#### **Тема 2. Визуализация данных.**

Построение двумерных и трехмерных графиков. Программа GnuPlot. Визуализация кристаллических и молекулярных структур. Отображение изоповерхностей и контуров с наложением на структуру. Программа XCrySDen. Визуализация векторных полей. Построение линий тока, траекторий частиц. Программа ParaView.

# **Тема 3. Современные пакеты компьютерной математики.**

Метод конечных элементов. Стационарное и нестационарное течение. Сжимаемая и несжимаемая жидкость. Несмешиваемые жидкости. Нагрев воды. Неустановившийся поток. Турбулентное течение. Решение задач тепломассопереноса. Распределение температуры. Тепловое излучение. Термодиффузия. Теплоперенос между различными средами. Парные потенциалы взаимодействия. Краевые условия. Вычисление макроскопических величин. Свойства переноса. Структурная оптимизация. Релаксация поверхности. Поиск низкоэнергетических форм атомных кластеров. Задача механики деформируемого твёрдого тела. Расчет полей напряжения. Колебательные моды. Температурная деформация.

#### **Тема 4. Основы параллельных вычислений.**

Основные концепции архитектуры высокопроизводительных вычислительных систем. Характеристики вычислительноых кластеров. Подключение к кластеру. Типы соединений. Работа с файлами. Командные оболочки. Скрипты запуска параллельных программ. Система очередей. Технологии распараллеливания: MPI и OpenMP. Распределенные вычисления с использованием языка программирования в FORTRAN.

#### **6. Методические материалы для обучающихся по освоению дисциплины**

Курс «Компьютерное моделирование в физике» предназначен для студентов института физико-математических и естественных наук направления подготовки «Физика». Для усвоения излагаемого материала от слушателей требуется умение дифференцировать, интегрировать и знание основных положений курса молекулярной физики.

В данном курсе представлены необходимые сведения по термодинамике, статистической физике и элементам физической кинетики. По окончании курса студент должен иметь устойчивое знание основных законов и методов термодинамики, квазистатических и нестатических процессов, условий равновесия и устойчивости, теории фазовых переходов, основных представлений статистической механики, канонических распределений Гиббса, теории идеальных бозе- и ферми газов, теории флуктуаций, броуновского движения и случайных процессов, основ термодинамической теории необратимых процессов, кинетических уравнений статистической физики. По завершении кррса «Практикум по компьютерному моделированию в физике», студент должен уметь на этой основе проводить необходимые расчеты физических характеристик систем и давать им физическую интерпретацию.

Курс снабжен необходимым количеством задач прикладного физического характера, способствующих лучшему усвоению понятий и методов термодинамики, статистической физики и физической кинетики. В курсе рассматриваются также элементы теории вероятностей и статистической физики – математический аппарат, с помощью которого не только сокращаются выкладки, но и концентрируется физическая идея, так как использование теории вероятностей и статистической физики позволяет отодвинуть на второй план сложную целостную картину физического явления.

В рамках курса на базе математических методов и моделей макроскопических сред развивается статистический метод исследования. Также планируется изучить методы описания неравновесных систем, дать представление об основах кинематики процессов выравнивания и структурных явлениях в потоках.; подготовить исходный уровень знаний и навыков, необходимых для успешного выполнения выпускной квалификационной работы, прохождения итоговой аттестации, дальнейшего обучения в магистратуре и т.д.

| ол. Самостоятсявная работа боу такищихся по дисциплинс (модулю) |                                |                                                                      |                |                                                                                                    |                               |
|-----------------------------------------------------------------|--------------------------------|----------------------------------------------------------------------|----------------|----------------------------------------------------------------------------------------------------|-------------------------------|
| $N_2 \Pi/\Pi$                                                   | Раздел (тема)<br>дисциплины    | Задание                                                              | Часы           | Методические<br>рекомендации по<br>выполнению задания                                                      | $\Phi$ орма<br>контроля       |
|                                                                 | Основы<br>теории<br>алгоритмов | Индивидуа<br>льные<br>задания из<br>списка,<br>приведенно<br>го ниже | $\overline{4}$ | Использовать материалы<br>семинаров и источники контрольные<br>$[1]$ ,<br>[4]<br>И3<br>основной литературы | Тест,<br>списка работы, опрос |
| 2                                                               | Визуализация<br>данных         | Индивидуа<br>льные<br>задания<br>ИЗ                                  | $\overline{4}$ | Использовать материалы<br>семинаров и источники контрольные<br>[1-3] из списка основной работы, опрос      | Тест,                         |

**6.1. Самостоятельная работа обучающихся по дисциплине (модулю)**

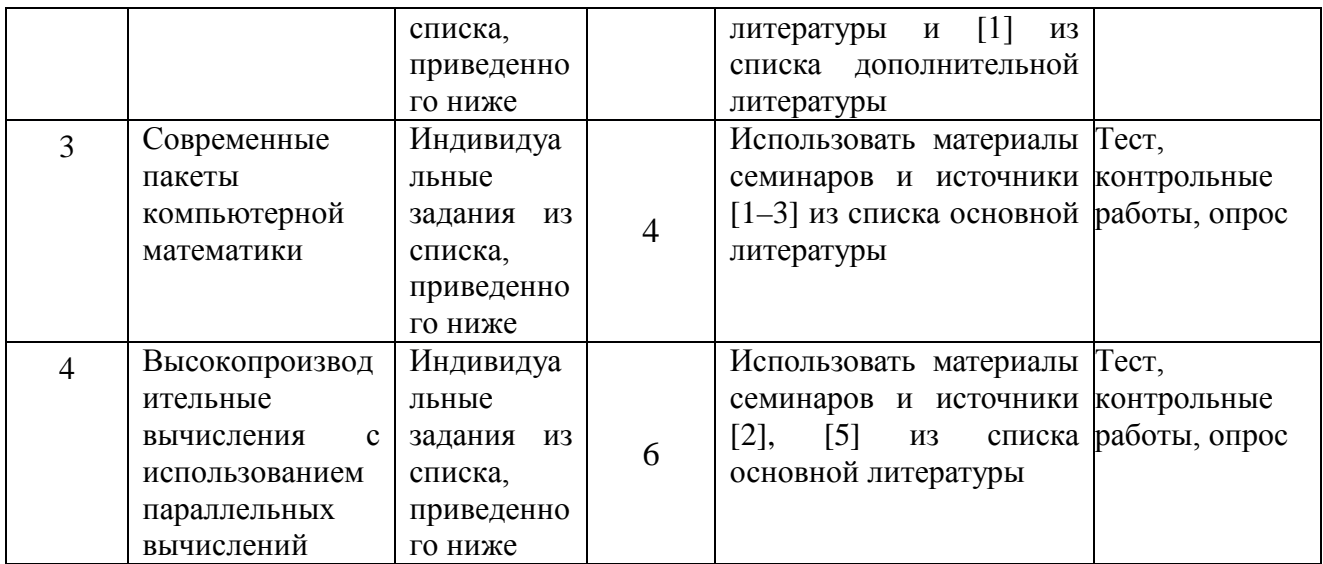

#### **6.2. Тематика и задания для практических занятий**

Ниже приведены примерные планы практических занятий. Номера задач даны по учебному пособию Ефремов, Ю. С. Статистическая физика и термодинамика : учебное пособие. – М.–Берлин: Директ-Медиа, 2015. – 208 с. ISBN 978-5-4475-4620-5.

### **Семинары 1–2.**

# **Тема: Основы теории алгоритмов**

Задачи для разбора с преподавателем: 1 –.5 (стр. 38 – 41 из [2]).

Задачи для самостоятельной работы: 1 –.10 (стр. 41 – 42 из [2]).

Обсуждаемые вопросы: Распределенные вычисления с использованием языка программирования в FORTRAN. Обработка массивов и матриц с помощью средств FORTRAN. Условные операторы в FORTRAN. Оператор цикла со счетчиком в FORTRAN. Оператор цикла с предусловием в FORTRAN. Подпрограммы и модули в FORTRAN. Рекурсивные процедуры и функции в FORTRAN. Смешанное программирование на языках С и FORTRAN. Компилятор GNU FORTRAN. Компилятор Intel FORTRAN.

#### **Семинары 3–4.**

#### **Тема: Визуализация данных**

Задачи для разбора с преподавателем: 1 –.5 (стр. 60 – 63 из [2]).

Задачи для самостоятельной работы: 1 –.10 (стр. 63 – 64 из [2]).

Обсуждаемые вопросы: Удаленный доступ. SSH и WinSCP соединение. Использование файлового менеджера Midnight Commander. Пакетный режим. Система очередей. Параметры для команды qsub. Язык сценариев командной оболочки. Скрипты запуска задач. Проверка состояния и параметров исполняемой задачи. Остановка исполнения задачи. Концепции и технологии распараллеливания. Принципы декомпозиции. Построение двумерных и трехмерных графиков с помощью программы GnuPlot. Визуализация кристаллических и молекулярных структур. Отображение изоповерхностей и контуров с наложением на структуру. Программа ParaView. Визуализация векторных полей. Построение линий тока, траекторий частиц.

### **Семинары 5–6.**

#### **Тема: Современные пакеты компьютерной математики**

Задачи для разбора с преподавателем: 1 –.5 (стр. 73 – 77 из [2]).

Задачи для самостоятельной работы: 1 –.10 (стр. 77 – 78 из [2]).

Обсуждаемые вопросы: Изучение электронной структуры материалов. Вычисление макроскопических величин. Свойства переноса. Метод конечных элементов. Особенности реализации. Пре-процессинг и пост-процессинг в пакете Elmer FEM Solver. Решение уравнений Навье-Стокса для сжимаемых и несжимаемых жидкостей в пакете Elmer FEM Solver.

### **Семинары 7–8.**

#### **Тема: Высокопроизводительные вычисления с использованием параллельных вычислений**

Задачи для разбора с преподавателем: 1 –.5 (стр. 116 – 124 из [2]).

Задачи для самостоятельной работы: 1 –.10 (стр. 124 – 125 из [2]).

Обсуждаемые вопросы: Исследование неустойчивости Кельвина – Гельмгольца с помощью пакета Elmer FEM Solver. Изучение задач теплопроводности в пакете Elmer FEM Solver. Изучение теплового излучения в пакете Elmer FEM Solver. Изучение термодиффузии и теплопереноса в пакете Elmer FEM Solver. Расчет полей напряжения в пакете Elmer FEM Solver. Колебательные моды в пакете Elmer FEM Solver. Температурная деформация в пакете Elmer FEM Solver.

# **7. Перечень основной и дополнительной литературы, необходимой для освоения дисциплины (модуля)**

### **а) основная**

1. Бартеньев О.В. Фортран для студентов: учебное пособие. – М.: ДИАЛОГ-МИФИ, 2001. – 448 c. ISBN:5-86404-120-3 [https://biblioclub.ru/index.php?page=book\\_red&id=54749](https://biblioclub.ru/index.php?page=book_red&id=54749)

2. Топорков В. В. Модели распределенных вычислений. – М.: Физматлит, 2011. – 448 c. ISBN: 5-9221-0495-0 [https://biblioclub.ru/index.php?page=book\\_red&id=75957](https://biblioclub.ru/index.php?page=book_red&id=75957)

3. Николаев Е. И. Параллельные вычисления: учебное пособие. – Ставрополь: СКФУ, 2016. – 185 с. [https://biblioclub.ru/index.php?page=book\\_red&id=459124](https://biblioclub.ru/index.php?page=book_red&id=459124)

4. Бартеньев О.В. Современный Фортране. – М.: ДИАЛОГ-МИФИ, 2005. – 445 с. ISBN: 5-86404-113-0 [https://biblioclub.ru/index.php?page=book\\_red&id=89273](https://biblioclub.ru/index.php?page=book_red&id=89273)

5. Антонов А. С. Параллельное программирование с использованием технологии MPI. – М.: Интернет-Университет Информационных Технологий, 2008. – 71 с [https://biblioclub.ru/index.php?page=book\\_red&id=233577](https://biblioclub.ru/index.php?page=book_red&id=233577)

#### **б) дополнительная**

1. Кузнецов А. С. , Царев Р. Ю. , Князьков А. Н. Теория вычислительных процессов: учебник. – . Красноярск: Сибирский федеральный университет, 2015. – 184 c. ISBN: 978-5- 7638-3193-1 [https://biblioclub.ru/index.php?page=book\\_red&id=435696](https://biblioclub.ru/index.php?page=book_red&id=435696)

2. Бартеньев О.В. Фортран для профессионалов : математическая библиотека IMSL : в 3 ч., Ч. 1 – М.: ДИАЛОГ-МИФИ, 2001. – 448 с. ISBN: 5-86404-152-1 [https://biblioclub.ru/index.php?page=book\\_red&id=89375](https://biblioclub.ru/index.php?page=book_red&id=89375)

3. Бартеньев О.В. Фортран для профессионалов : математическая библиотека IMSL : в 3 ч., Ч. 2 – М.: ДИАЛОГ-МИФИ, 2001. – 316 с. ISBN: 5-86404-157-2 [https://biblioclub.ru/index.php?page=book\\_red&id=89376](https://biblioclub.ru/index.php?page=book_red&id=89376)

4. Бартеньев О.В. Фортран для профессионалов. Математическая библиотека IMSL. В 3-х ч. Ч. 3. – М.: ДИАЛОГ-МИФИ, 2001. – 368 с. ISBN 5-86404-158-0

[https://biblioclub.ru/index.php?page=book\\_red&id=89377](https://biblioclub.ru/index.php?page=book_red&id=89377)

5. Бартеньев О.В. Графика OpenGL : программирование на Фортране: пособие. М.: ДИАЛОГ-МИФИ, 2000. – 368 с. ISBN 5-86404-137-8

[https://biblioclub.ru/index.php?page=book\\_red&id=89296](https://biblioclub.ru/index.php?page=book_red&id=89296)

# **8. Перечень ресурсов информационно-телекоммуникационной сети «Интернет», необходимых для освоения дисциплины**

Информационно-образовательные ресурсы:

1. Общероссийский математический портал Math-Net.Ru.

Электронные библиотечные системы:

1. Университетская библиотека онлайн [http://biblioclub.ru](http://biblioclub.ru/)

- 2. «Лань» <http://e.lanbook.com/>
- 3. ЭБС «Znanium»

# **9. Описание материально-технической базы, необходимой для осуществления образовательного процесса по дисциплине**

## **Аудитория для лекций**

Лекционные занятия проводятся в аудиториях с требуемым числом посадочных мест, оборудованные мультимедиа (например, корпус Е, № 226, количество посадочных мест – 60, мультимедийный комплекс, включающий экран, компьютер и проектор)

### **Аудитория для лабораторных занятий:**

Компьютерный класс, корпус "Е", ауд.227, количество посадочных мест – 16, Блок системный КМ Office ТЗ-4170, монитор Philips. Лицензионное ПО: Windows 8.1 Pro договор № 50155/ЯР4393 от 12.12.2014 с ООО Софт-лайн Проекты, MathCAD Education договор № 208/13 от 10.06.2013 с ООО ЮнитАльфаСофт.

#### **Аудитории для самостоятельной работы:**

Читальный зал корпуса «Е», количество посадочных мест – 22, 9 компьютеров (6 для читателей, 3 для сотрудников);1 сканер.

Читальный зал корпуса «Б1», количество посадочных мест – 200. 3 компьютера для сотрудников; 1 принтер; 1 копир/принтер; 1 проектор; 2 экрана для проектора; 1 ворота «Антивор»; 1 WIFI-точка доступа. Лицензионное ПО: АИБС МаркSQL.

Компьютерный класс, корпус "Е", ауд.227, количество посадочных мест – 16, Блок системный КМ Office ТЗ-4170, монитор Philips. Лицензионное ПО: Windows 8.1 Pro договор № 50155/ЯР4393 от 12.12.2014 с ООО Софт-лайн Проекты, MathCAD Education договор № 208/13 от 10.06.2013 с ООО ЮнитАльфаСофт.